# Interpreter & Compiler: exercises

Lectures 14-15-16

**1** 

Formal Languages and Compilers 2011

Nataliia Bielova

#### **2**

## Exercises for compiler

for each in vectors (test\_foreach.cre)

```
var 1: array[5] of int; 
... 
for each i in v do 
     begin 
      i := n;n := n - 1; end;
```
### Intermediate code for FOR

- Node in syntax tree For (i, 1, n, cmd)
- Generated code (gencommand in commands.ml)

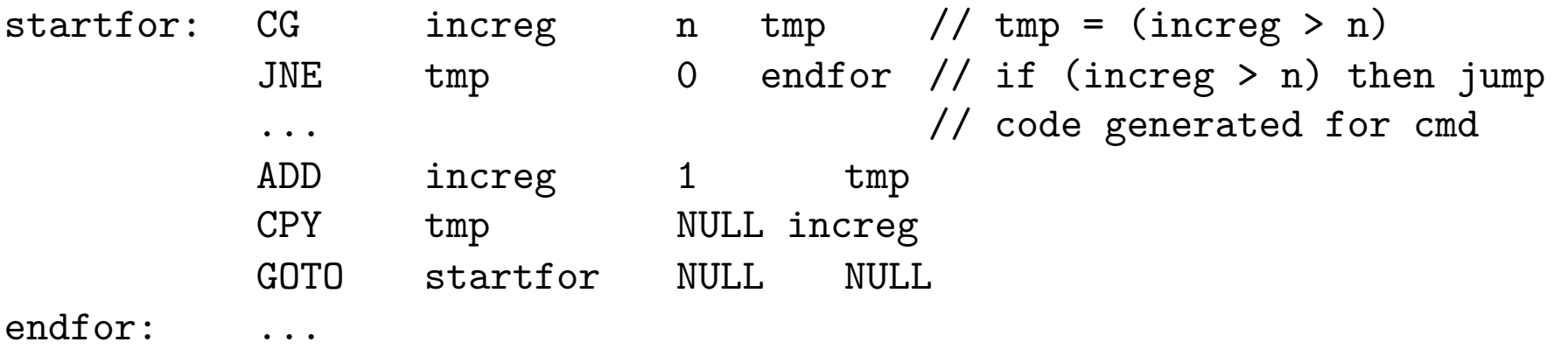

# **4**

#### Intermediate code for FOR EACH

- Node in syntax tree Foreach (e, v, cmd)
- **Lower bound start=0**
- Upper bound finish= dim-1
- **Take a new increg = start**
- $\blacksquare$  start loop (increg  $\leq$ = finish)
- $e \leftarrow v$ [increg]
- **generate commands for cmd**
- v[increg]  $\leftarrow$  e
- $\blacksquare$  increg  $\leftarrow$  increg +1
- **end loop**